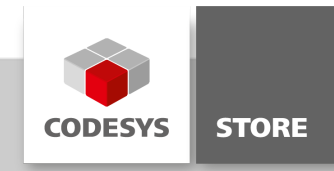

# CANBus Example

This library gives the user the ability to easily make use of some CAN Bus functionality. The library is optimized for object oriented programming with Structured Text and graphical programming with languages like CFC. Therefore it uses internally the system library CAN Bus Low Level.

# Product description

### Licensing:

No license is required.

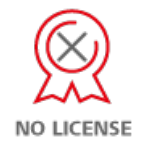

This is an easy to use library for CANBus which internally uses the system library CANBus as base. Two example programs with a different implementation (object oriented in ST and graphical in CFC) are provided together with this library.

## 1. Interface IMessageProcessor

All received messages are passed to the MessageProcessor. The method ProcessMessage of IMessageProcessor must be implemented by the user.

Methods:

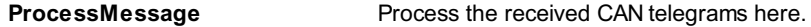

### 1.1. ICANDriver

CANDriver\_11bit and CANDriver\_29bit implement this interface. CANSender, CANMaskReceiver, CANAreaReceiver and CANBusDiagnosis expect a CANDriver instance that implements the ICANDriver interface.

## 2. Graphical POUs

The following function blocks are optimized for programming in graphical languages e.g. CFC.

## 2.1. CANDriver\_11bit (FB)

The CANDriver can handle frames with 11bit CAN-IDs. If a CAN Sender gets instantiated with this driver all messages are sent in 11 bit frames. Any receiver instantiated with this driver will only receive frames with 11 bit CAN-IDs. In case of a Bus Alarm it's possible to reset the driver through xResetBusAlarm.

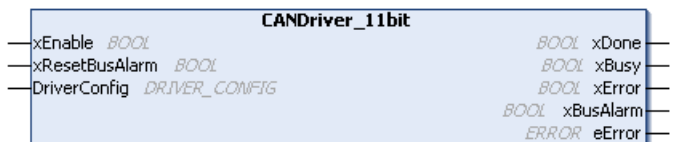

Input:

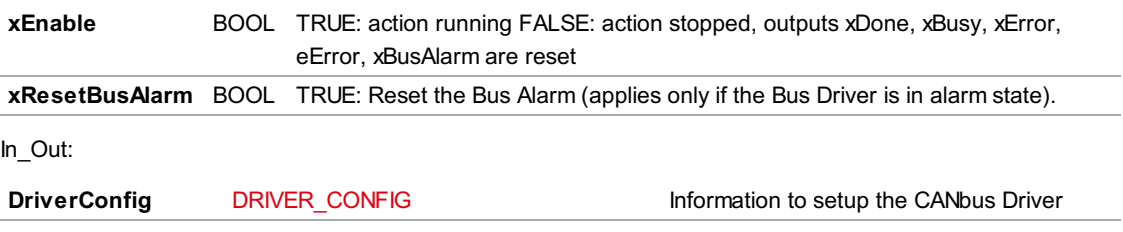

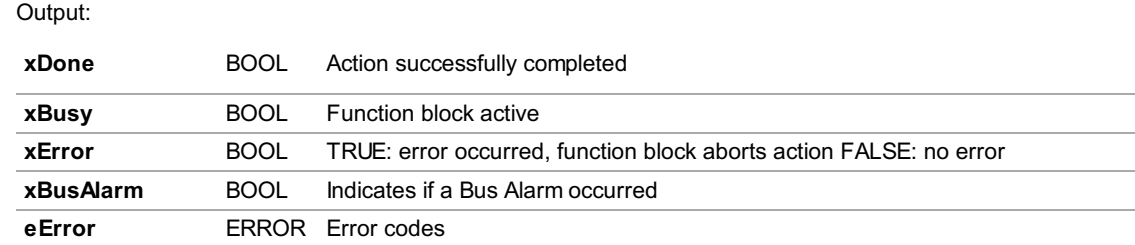

### 2.2. CANDriver\_29bit (FB)

This CANDriver can handle frames with 29bit CAN-IDs and 11bit CAN-IDs. If a CAN Sender gets instantiated with this driver, messages will be sent either as 11 bit or 29 bit frames, depending on the xls29BitMessage flag of MESSAGE. If the flag is TRUE, messages are sent as 29bit frame. Any receiver instantiated with this driver can receive 11 bit and 29 bit CAN-ID frames. In case of a Bus Alarm it's possible to reset the driver through xResetBusAlarm.

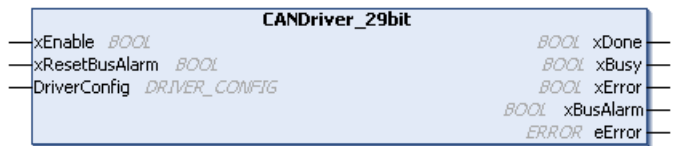

Input:

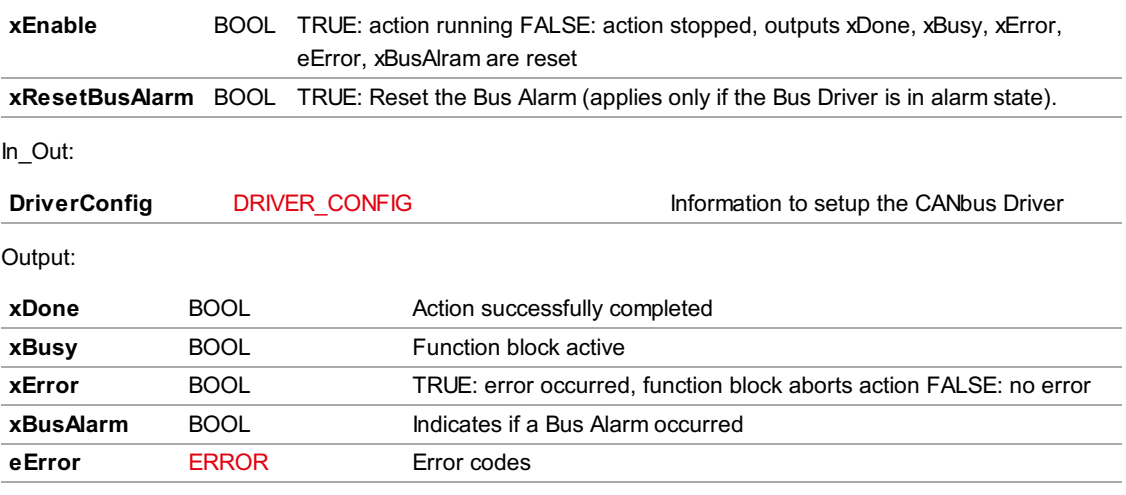

#### 2.3. CANSender

CANSender will send messages over a CANDriver. It is possible to send frames with 29 bit and 11 bit frames. This depends on the CAN Driver used for instantiating the CAN Sender. A CAN Sender instantiated with a 29BitCANDriver is able to send 11 bit messages as well as 29 bit messages. The sending method is defined by setting the xIs29BitMessage flag of MESSAGE. An 11BitCANDriver can only send 11 bit messages. If CANSender uses an 11bit driver an error is returned when xIs29BitMessage of MESSAGE is TRUE.

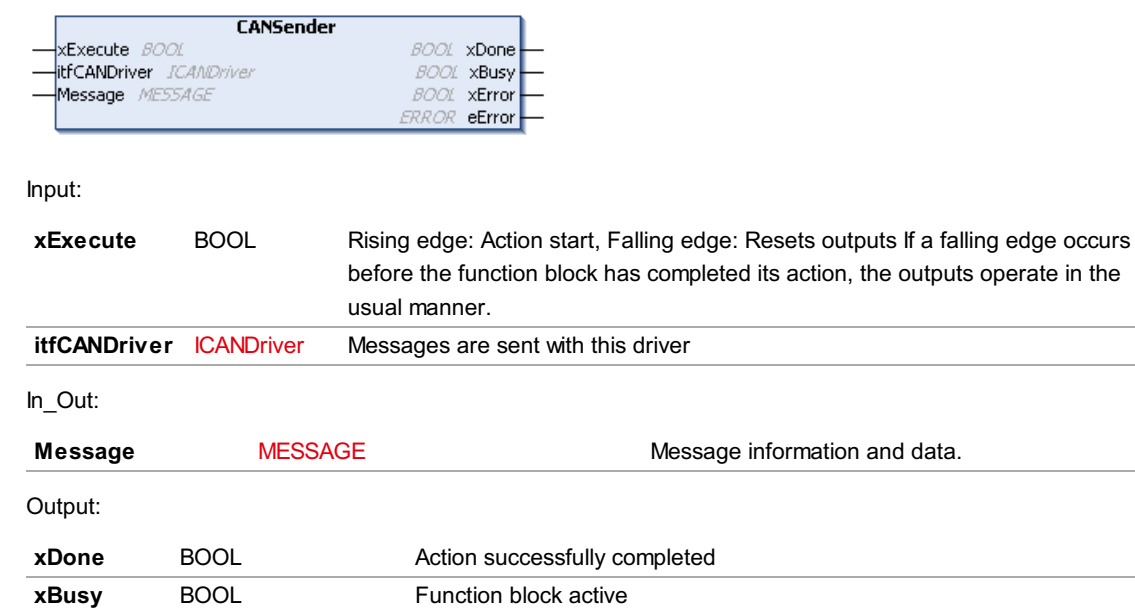

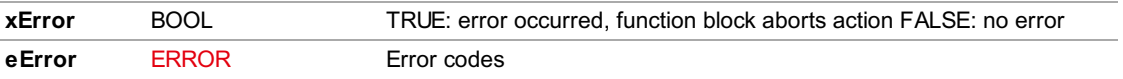

#### 2.4. CANSingleIdReceiver

Generates a receiver for filtering a single CanId. If a time limit is set, the receiver will receive in each cycle messages until the time is up. It there is no time limit set (tTimeLimit:- 0), the receiver receives messages until the receiver buffer is empty. If the time limit is too small it might be that not all received messages are processed and therefore the buffer gets smaller until there are no free message handles left. Received messages will be passed to the MessageProcessor. All message information will be available there. The MessageProcessor must be implemented by the user.

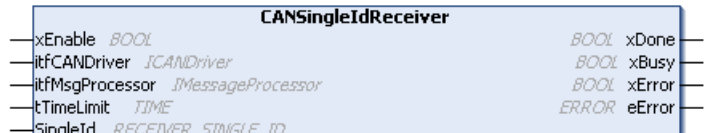

Input:

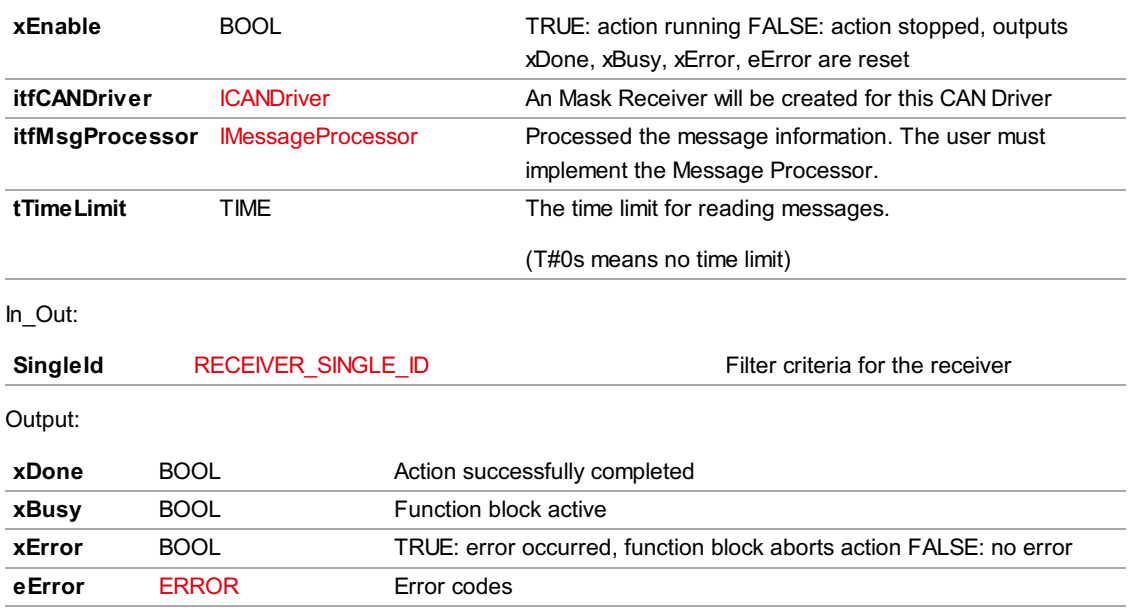

#### 2.5. CANMaskReceiver

This receives messages according to a specific Bit Mask. If a time limit is set, the receiver will receive in each cycle messages until the time is up. It there is no time limit set (tTimeLimit:- 0), the receiver receives messages until the receiver buffer is empty. If the time limit is too small it might be that not all received messages are processed and therefore the empty part of the buffer gets smaller until there are no free message handles left.

Received messages will be passed to the MessageProcessor. All message information will be available there. The MessageProcessor must be implemented by the user.

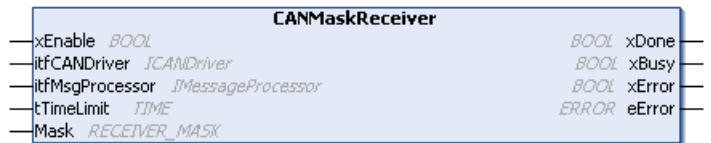

Input:

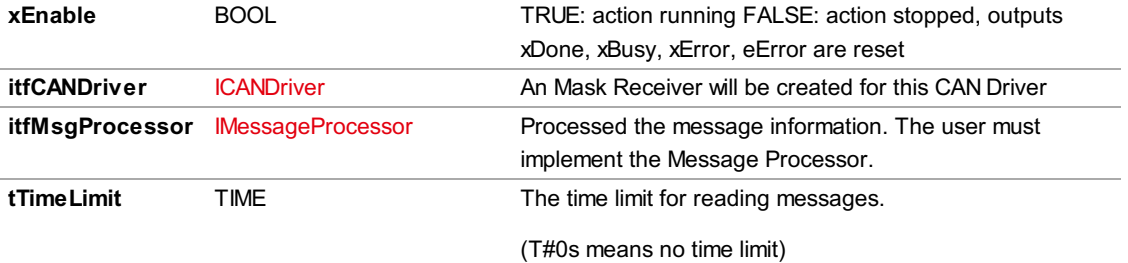

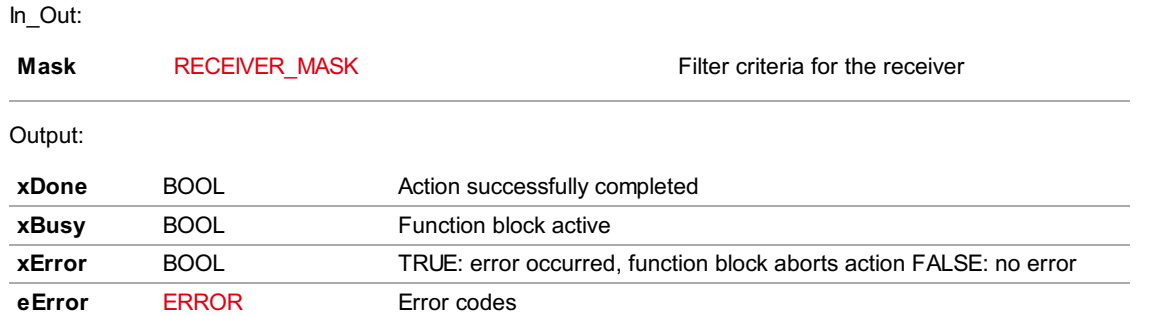

### 2.6. CANAreaReceiver

This receives messages for a range of CAN-IDs. Please note that the Area Receiver only allows 11bit CAN-IDs. If a time limit is set, the receiver will receive in each cycle messages until the time is up. It there is no time limit set (tTimeLimit:- 0), the receiver receives messages until the receiver buffer is empty. If the time limit is too small it might be that not all received messages are processed and therefore the empty part of the buffer gets smaller until there are no free message handles left. Received messages will be passed to the MessageProcessor. All message information will be available there. The MessageProcessor must be implemented by the user.

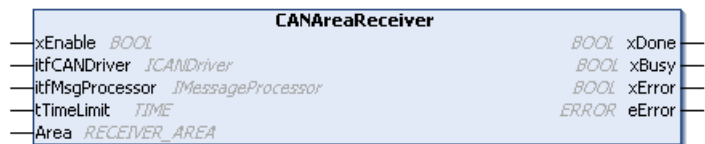

### Input:

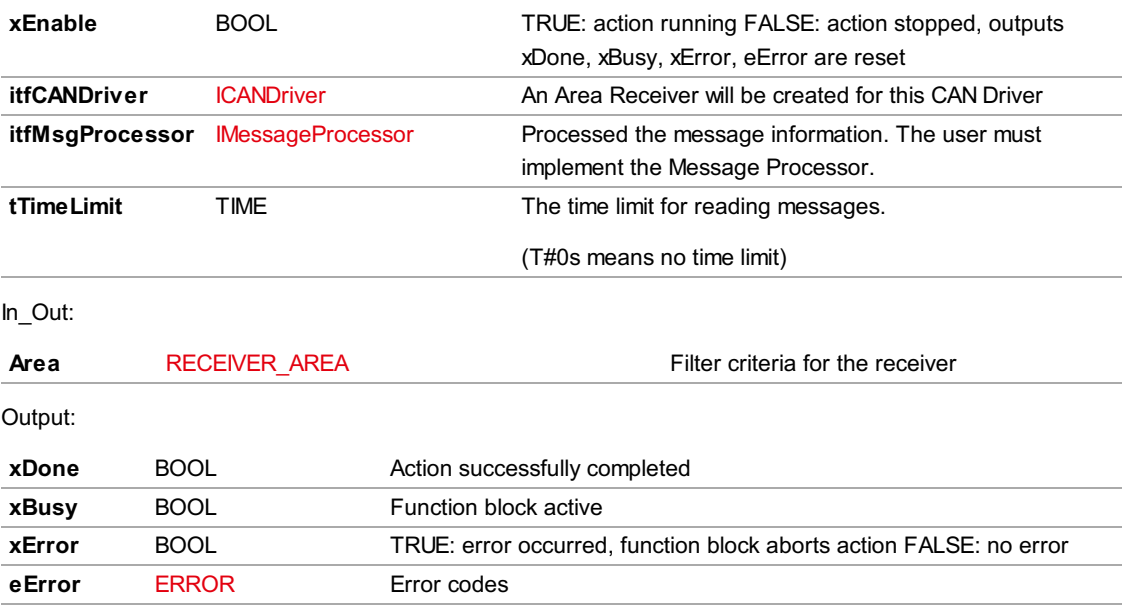

### 2.7. CANBusDiagnosis

CAN Bus Diagnosis delivers a structure of diagnostic information about a CAN Bus Driver.

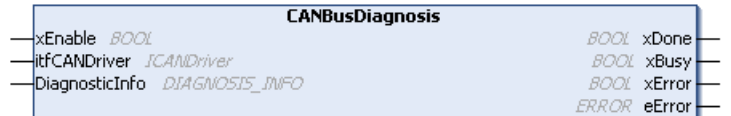

Input:

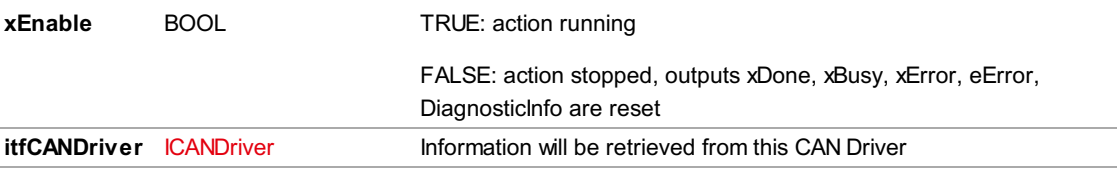

In\_Out:

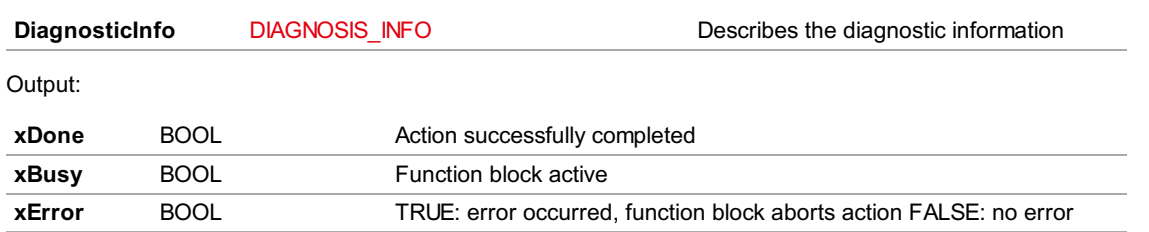

# 3. Object Oriented POUs

eError ERROR Error codes

The following POUs provide an object oriented way of programming with the CAN Bus API library.

### 3.1. CANBus\_11bit

CANBus\_11bit can handle frames with 11bit CAN-IDs. An instance of this function block has to be created in order of being able to send or receive messages. The FB expects a complete structure of the type DRIVER CONFIG to set up the CANBus.

### 3.1.1.CloseCANDriver

Closes the CAN Driver. After closing, messages can't be received or transmitted anymore.

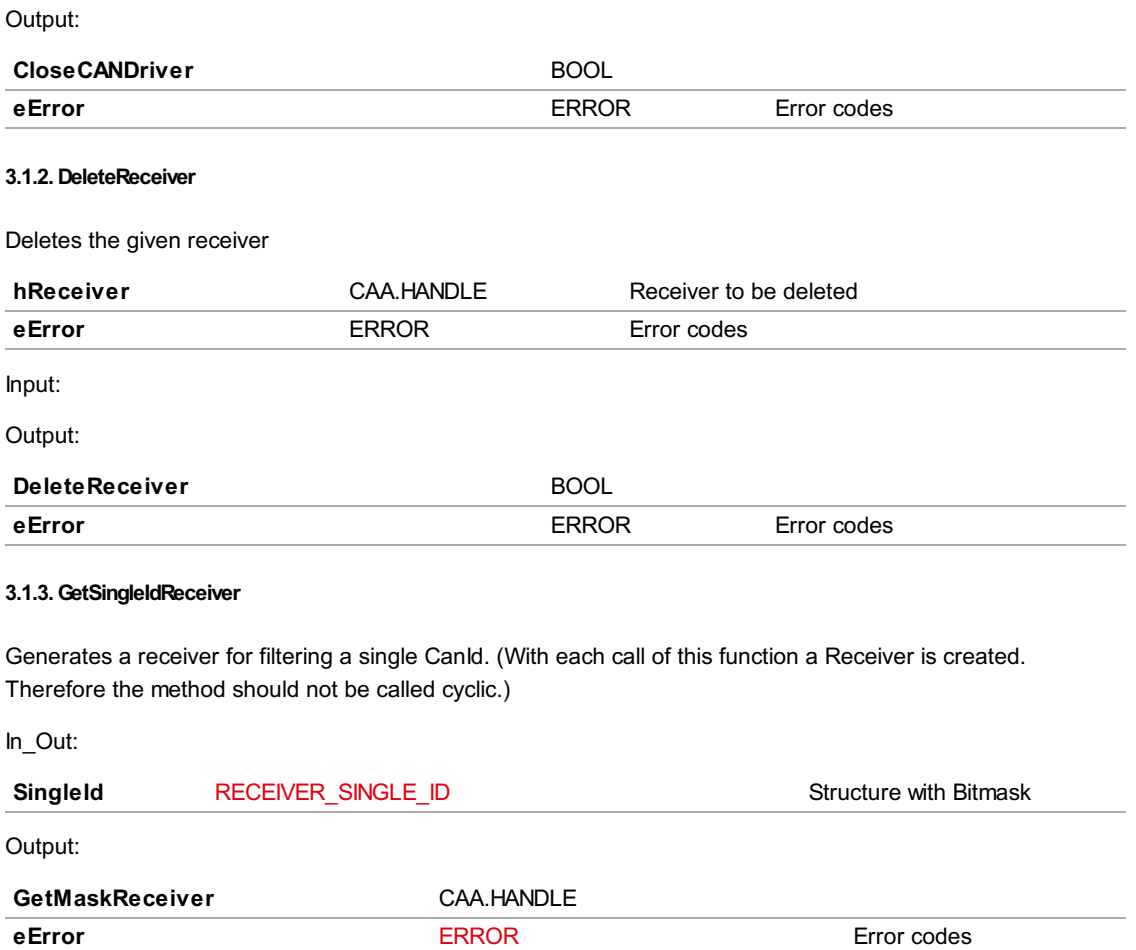

#### 3.1.4.GetAreaReceiver

Creates a receiver to receive messages within a range of CAN-IDs. (With each call of this function a Receiver is created. Therefore the method should not be called cyclic.)

In\_Out:

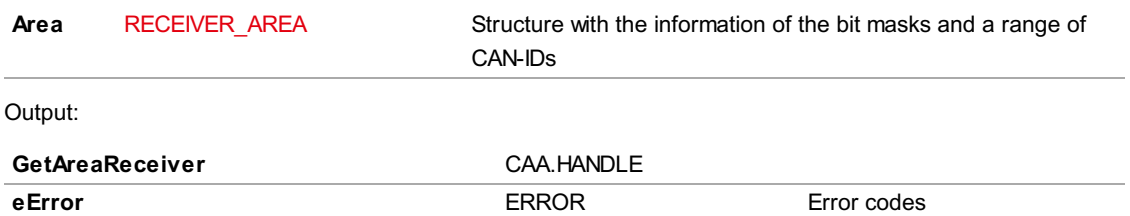

5/10

#### 3.1.5.GetMaskReceiver

Creates a mask for receiving messages. (With each call of this function a Receiver is created. Therefore the method should not be called cyclic.)

In\_Out:

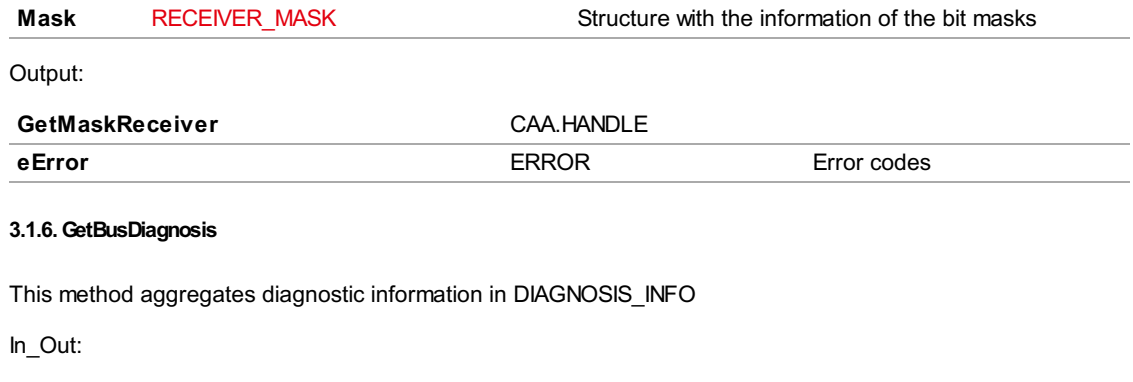

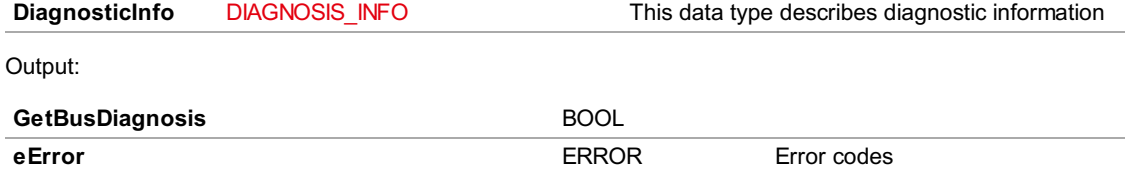

#### 3.1.7.ReceiveMessage

ReceiveMessage expects a valid handle to either an AreaReceiver, SingleIdReceiver or a MaskReceiver. With receivers it is possible to filter incoming messages. If a time limit is set, the receiver will receive in each cycle messages until the time is up. It there is no time limit set (tTimeLimit:- 0), the receiver receives messages until the receiver buffer is empty. If the time limit is too small it might be that not all received messages are processed and therefore the free part of the buffer gets smaller until there are no free message handles left. Received messages will be passed to the MessageProcessor. All message information will be available there. The MessageProcessor must be implemented by the user.

Input:

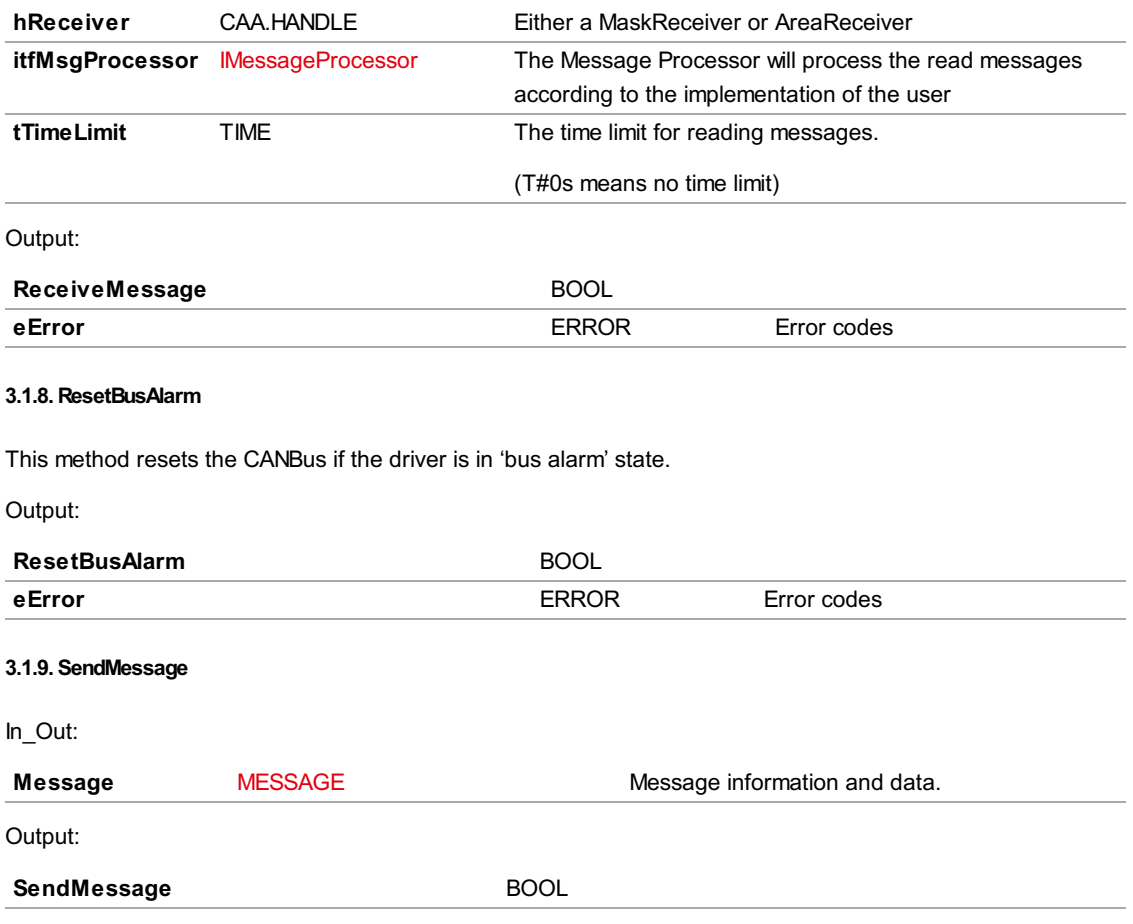

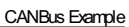

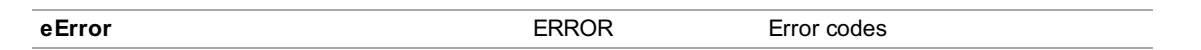

### 3.2. CANBus\_29bit

CANBus Function Block 29 Bit can handle frames with 11bit CAN-IDs and 29bit CAN-IDs. The FB expects a complete structure of the type DRIVER\_CONFIG to set up the CANBus.

### 4. Structures

### 4.1. DRIVER\_CONFIG

This data type describes the configuration of a CANbus Driver

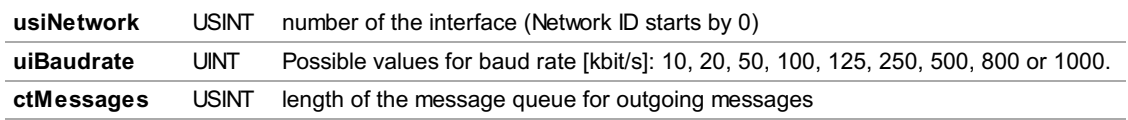

### 4.2. RECEIVER\_SINGLE\_ID

This structure filters the messages of a single CAN Id. If the mask parameter is TRUE, a filter in the CAN Receiver Queue is active. Now messages are filtered according to the value parameter. Also see the examples of RECEIVER\_AREA.

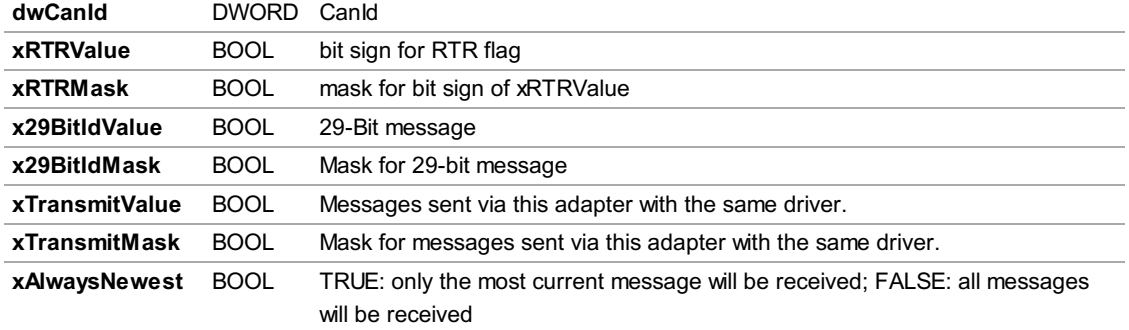

### 4.3. RECEIVER\_AREA

This structure identifies an area for receiving CANBus frames. Please note that the Area Receiver only allows 11bit CAN-IDs. If the mask parameter is TRUE, a filter in the CAN Receiver Queue is active. Now messages are filtered according to the value parameter.

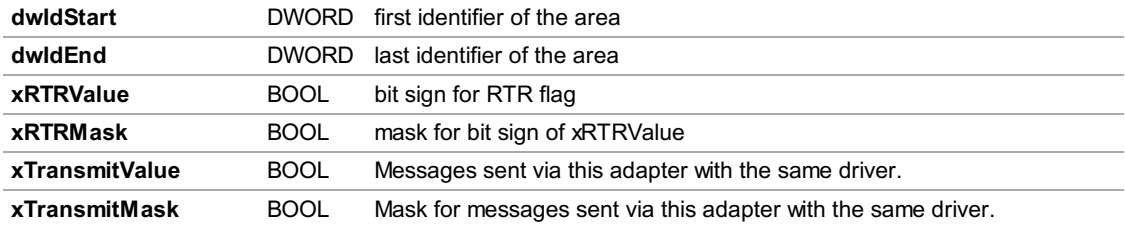

Examples:

Only Transmit messages ranging between 16#100 and 16#150: dwIdStart:-16#100, dwIdEnd:-16#150, xTransmitValue - TRUE, xTransmitMask - TRUE, all other Mask paramters - FALSE

All messages ranging between 16#0 and 16#7FF dwIdStart:-16#0, dwIdEnd:-16#7FF all mask parameters FALSE (no further filtering is done).

All messages: dwIdStart - 0, dwIdEnd - 0, all Mask Parameter FALSE all Value Parameter FALSE

### 4.4. RECEIVER\_MASK

The parameter canIdMask describes a bit mask for canId's on incoming messages. The parameter canIdValue proofs if the mask applies to the CanId of the received message. If the CanId doesn't apply to the mask, the message will be filtered out. For the use of the other Mask/Value parameters see the examples of RECEIVER\_AREA.

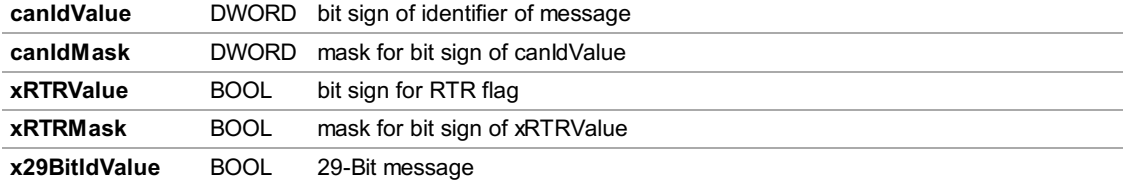

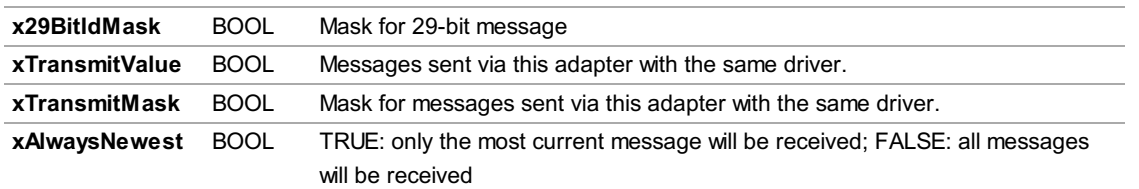

### 4.5. MESSAGE

This structure contains the information of a message. Messages of this type can be sent via CANSender (FB) or by an instance of CANBus\_11bit / CANBus\_29bit.

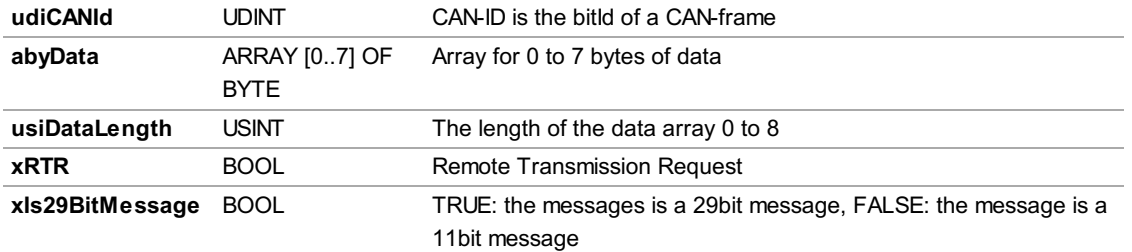

### 4.6. RxMESSAGE

(RxMESSAGE has all elements of MESSAGE plus two additional ones)

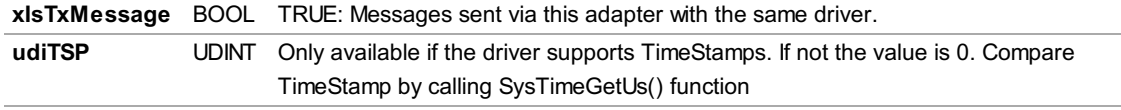

# 4.7. DIAGNOSIS\_INFO

This data type describes diagnostic information.

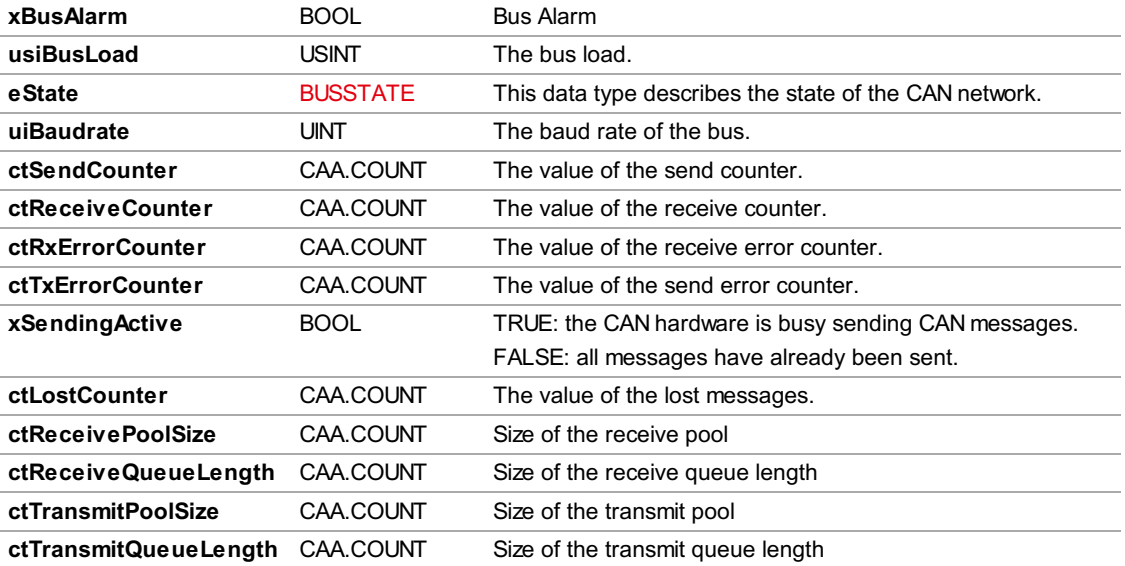

### 5. Enumerations

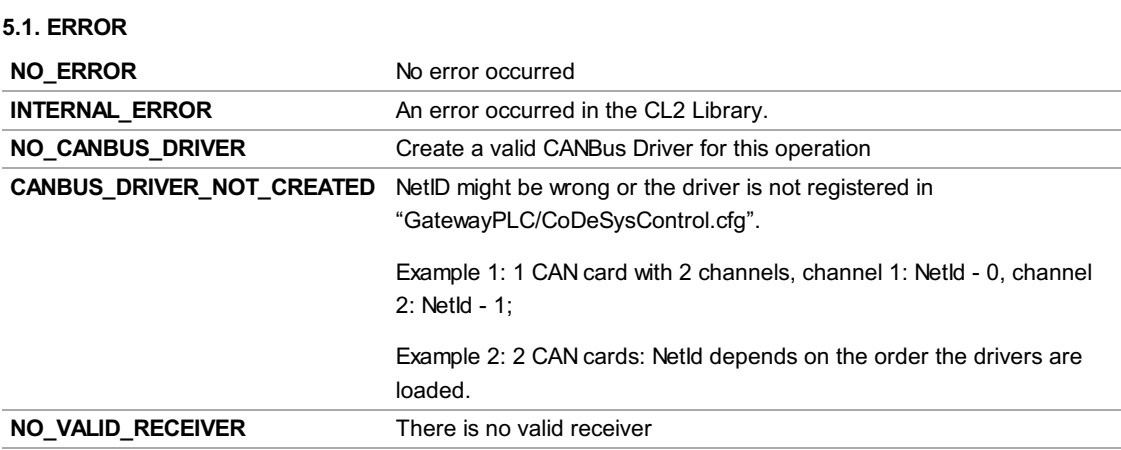

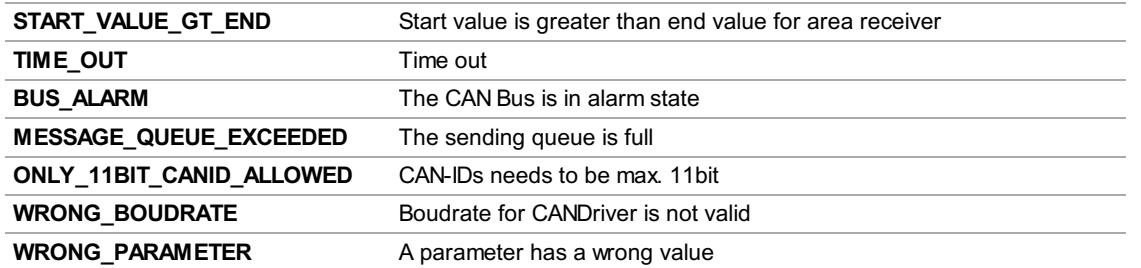

### 5.2. BUSSTATE

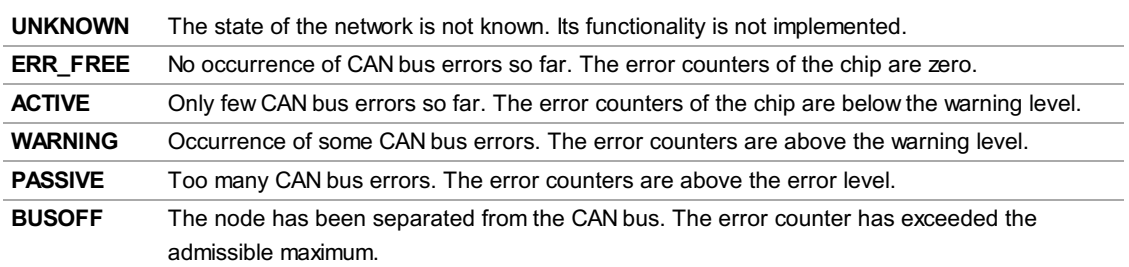

## 6. Examples

The example project CANBusAPIExample.project contains two implementations, one in ST, the other in CFC. Both implement in different ways, how a CAN telegram can be received, processed and resent.

Call one of the two programs (CFC\_PRG, ST\_PRG) in the task manager and download the application onto your PLC and run it. When you send a CAN telegram with appropriate ID (e.g. 0x500) from an external device, your PLC will receive it, and send it out with the identical data content and another ID (0x501).

### 6.1. Example ST

Receives all incoming messages and echoes them with CAN-ID +1

### Technical description

MsgProcessor\_EchoST: Implements the CAN.IMessageProcessor interface. Its method ProcessMessage was implemented by the user. In this example the method simply increments the CAN-IDs of the received messages by 1 and writes them back to the CAN driver.

ST\_PRG: Configures the CAN Driver with the DEVICE\_CONFIG from g\_busConfig. Also an instance of MsgProcessor\_EchoST and a MaskReceiver are created. GetMaskReceiver should only be called once because every call generates a new MaskReceiver. With the setup of this MaskReceiver it's possible to receive all incoming messages. Incoming messages are automatically handed over to the previously created msgProcessor.

### 6.2. Example CFC

Receives messages with CAN-IDs ranging from 16#500 to 16#550 and echoes them back with CAN-ID +1

### Technical description

MsgProcessor\_EchoCFC: Implements the CAN.IMessageProcessor interface. Its method ProcessMessage was implemented by the user. In this example the method simply increments the CAN-IDs of the received messages by 1 and writes them back to the CAN driver.

CFC\_PRG: Configures the CAN Driver with the DEVICE\_CONFIG from g\_busConfig. Also an instance of MsgProcessor\_EchoCFC, an instance of CANBusDiagnosis and two AreaReceiver are created. With the setup of the AreaReceivers it's possible to receive incoming messages with the CAN-ID 16#280 and CAN-IDs ranging from 16#500 to 16#550. These CAN-IDs can be adapted anytime. Please keep in mind that an AreaReceiver is only able to receive messages 11bit CAN-IDs. Incoming messages are automatically handed over to the previously created msgProcessor. With the CANBusDiagnosis it's possible to monitor the state of the CAN Driver.

# General information

#### Supplier:

CODESYS GmbH Memminger Strasse 151 87439 Kempten **Germany** 

## Support:

<https://support.codesys.com>

Item: CANBus Example Item number: 000030 Sales: CODESYS Store <https://store.codesys.com>

### Included in delivery:

- CODESYS software and / or license key with billing information
- For training courses and events: Booking confirmation

# System requirements and restrictions

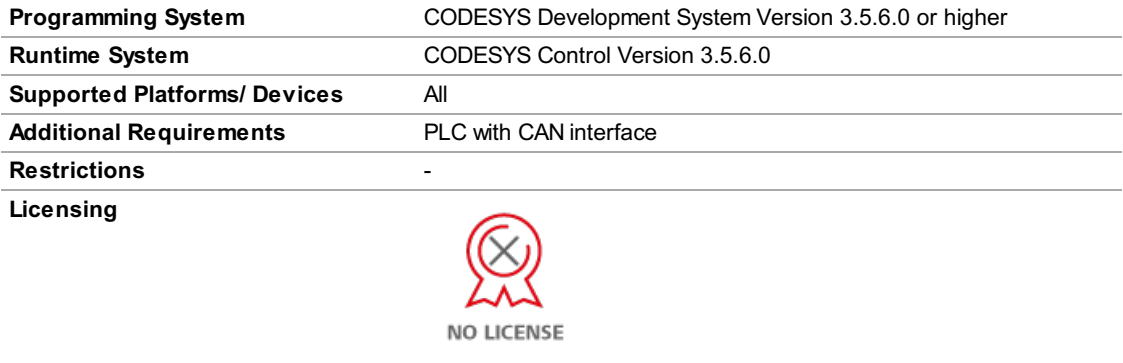

No license is required.

Note: Not all CODESYS features are available in all territories. For more information on geographic restrictions, please contact sales@codesys.com.

Note: Technical specifications are subject to change. Errors and omissions excepted. The content of the current online version of this document applies.